# fischertechni

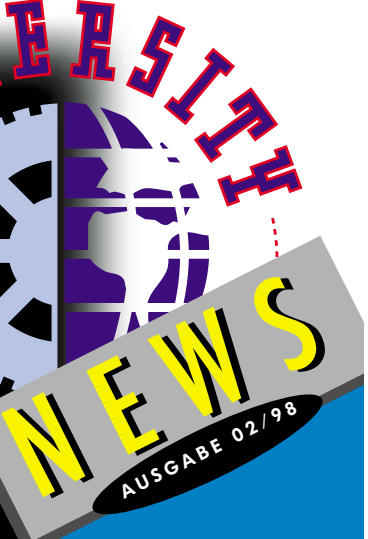

AKTU E LL–S eite3 **Fachhochschule Weingarten**

TEC H N I K – S eite3 **Fernsteuern mit Infrarot – wie geht das?**

NEU 1998 – Seite 4+5 **Fortsetzung IR-CONTROL SET und INDUSTRY ROBOTS**

INFO-Seite<sup>8</sup> **Internet**

B E I L A G E **Clubmodell Nr. 13**

> - ---**SERVICE Page - 225 pm** T ľ I I ľ I I ľ - - - - -**Donald**

N Â Â l Å

## **Hi Fans,**

**hier ist sie, die zweite Ausgabe der FAN-CLUB News '98. Ein herzliches Willkommen an alle, die neu hinzugestossen sind und natürlich an die, die sich zur neuen Mitgliedsperiode zurückgemeldet haben.**

**In dieser Ausgabe liegt ein Schwerpunkt nochmals auf zwei unserer Neuheiten: IR CONTROL SET und INDUSTRY ROBOTS. Warum? Was JUNIOR STARTER und HAFENKRÄNE können, sieht man auf einen Blick. Was sich aber hinter der kleinen Kiste IR CON-TROL SET für tolle Möglichkeiten verbergen, muss**

**erstmal entdeckt werden. Und im INDUSTRY ROBOTS gibt's nun zusätzlich**

**"Teach-In": einfach und bequem programmieren. Auf der letzten Seite lest Ihr Neues in puncto Internet: seit 01.10.98 kann man bei uns online einkaufen gehen. Wie das aussieht erfahrt Ihr hinten oder einfach über www.fischertechnik.de. Zusätzlich seht Ihr noch andere Internet-Seiten abgebildet, die sich sehr intensiv dem Thema fischertechnik widmen. Die sind wirklich toll und super interessant!** 

**Übrigens: viele Clubmitglieder haben einen Internet-Zugang bzw. eine eMail-Adresse. Da wird's sicherlich bald fischertechnik-Infos über eMail geben. Aber lasst uns noch etwas Zeit, wir**

**arbeiten noch an den technischen Voraussetzungen. Ach ja, Einzelteile - vergesst auch nicht das neue Clubmodell. Falls Ihr zum Bau dieses heissen Traktors das eine oder andere Einzelteil noch benötigt, einfach bestellen.**  andere Einzelteil noch<br>benötigt, einfach bestellen.<br>Wie und wo? Lest bitte die ausführliche П 44, Â Ĵ

**"Info zum Einzelteilservice" auf Seite 2 links unten.** 

-- **Read** --**Seems** 

**Jetzt wünsche ich Euch aber viel Spass beim Lesen der FAN-CLUB News 2/98.**

**Euer** 

## NEWS 02/98 **FAN-CLI**

#### **Basteln von Robotern**

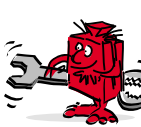

Die Fachhochschule Ravensburg Weingarten (Fachbereich "Autonome Roboter Systeme") hat unter der Leitung von Herrn Prof. Dr. Klaus Schilling den inzwischen abgeschlossenen Bauwettbewerb "Basteln von Robotern" für Schulen ins Leben gerufen. Hauptziel dieses Projekts war das Wecken des Interesses für Technik bei Schülern (8.-13. Klasse) durch motivie-

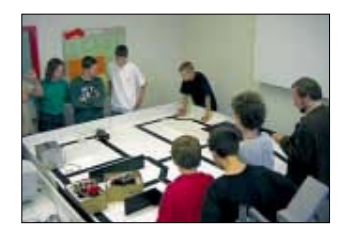

rende Aufgabestellungen. Der Ansatz: Bau von mobilen Robotern zur Lösung von

Aufgaben unterschiedlicher Schwierigkeitsgrade. Als "Entwicklungsmaterial" wurden den Schülern vorgefertigte Mikroprozessor- und Sensor-Komponenten und natürlich fischertechnik-Teile zur Verfügung gestellt. Die Modelle werden bei Projektwochen und Arbeitsgemeinschaften an den Schulen zum Thema "Roboter"

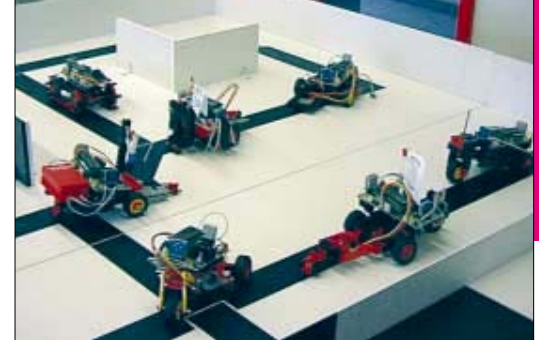

oder "Informatik" eingesetzt. Gefördert werden sollte der mechanischer Aufbau eines Fahrzeugs mit allem was dazu gehört: Motoren, Getriebe, Sensoren, Mikroprozessoren sowie die Steuerung des Modells per PC und über Internet. So mussten zum Beispiel folgende Aufgaben durchgeführt werden:

- x **Bau eines mobilen Roboters**
- x **Wettfahrt durch ein Labyrinth unter der Vermeidung von Hindernissen**
- x **ferngesteuerte Wettfahrt durch ein Labyrinth**
- x **Folgen einer Markierungslinie / Lichtquelle durch den Roboter**
- x **Einsammeln von verstreuten Bällen**
- x **Sammeln von Proben im "Mars"-Sandkasten**
- x **Fernsteuerung des eigenen Roboters über das Internet**

Die Durchführung erfolgte in Gruppenarbeit durch Betreuer der FH Ravensburg-Weingarten

an 3stündigen Kurs-Einheiten, die jeweils mit einer Wettfahrt abgeschlossen wurden. Infos:

Fachhochschule Ravensburg-**Weingarten** IAF Autonome Roboter Systeme Postfach 1261 D-88241 Weingarten Telefon: +49-751-501-739 Telefax: +49-751-49 240 Internet: http://ars-sun1.ars.fhweingarten.de/ars/DE/index.html

Ihr könnt auf der FH Weingarten-Internetseite übrigens auch einen "echten" Marsroboter online (!) von zuhause steuern. Die Adresse: http://arsun1.ars. fhweingarten.de/ ars/DE/index.html

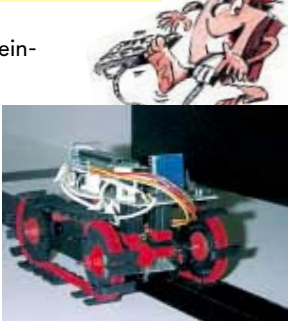

#### **Fernsteuern mit Infrarotlicht – Wie geht das?** る

Fernsteuerungen die Infrarotlicht verwenden sind im Trend. Egal ob Fernseher, Videorecorder oder nun auch bei fischertechnik, überall findet man kleine Handsender mit denen man technische Geräte aus der Ferne steuern kann. Auch wenn die Geräte noch so unterschiedlich sind, alle verwenden Infrarotlicht zum übertragen der "Befehle"

Licht ist ein Teilspektrum der elektromagnetischen Wellen. Dabei unterscheidet man sichtbares Licht mit einer Wellenlänge im Bereich von 380 nm bis 780 nm und die sich mit kürzeren und längeren Wellenlängen anschließenden Bereiche (ultraviolettes Licht und infrarotes Licht). Infrarotstrahlen haben grössere Wellenlängen und geringere Frequenzen als das sichtbare Licht, sie werden auch als "Wärmestrahlen" bezeichnet. Alle Körper geben diese Infrarotstrahlung ab, abhängig von Ihrer Temperatur. Mit speziellen Geräten kann diese Strahlung sichtbar gemacht wer-den. Auch wir Menschen geben durch unsere Körperwärme viel Infrarotstrahlung ab. Eine praktische Anwendung hierfür sind die<br>bekannten "Bewegungsmelder", die in der Nacht z.B. das Hoflicht<br>einschalten. Bei diesen Geräten ist ein spezielles Bauelement, das auf Veränderungen im Infrarotbereich reagiert mit e Lichtsensor zusammengeschaltet. Bei Dunkelheit schaltet dann der Bewegungsmelder das Licht für eine bestimmte Zeit ein, wenn wir uns ihm nähern.

Fernsteuerungen verwenden elektronische Bauteile, die infrarote Strahlen mit sehr geringer Leistung aussenden. Unser Auge kann diese Strahlen nicht erkennen, dennoch kann man sie mit einem

Trick sichtbar machen. Die Bildsensoren moderner Videokameras haben ein grösseres Spektrum als unser Auge. Hält man die Vorderseite der Fernbedienung dicht vor die Kamera, dann kann man im Suchermonitor blinkende Punkte sehen, wenn man eine Taste auf dem Sender drückt. Dies liegt daran, dass die Kamera "mehr" erkennen<br>kann als unser Auge. Sie "sieht" noch einen<br>Teilbereich des Infraroten Lichtes.

Um nun zu verstehen, wie das neue fischertechnik IR-Control-Set die Tastendrücke zum Empfänger übeträgt, stellen wir uns vor, dass sich im Sender eine normale Birne befindet. Die Birne wird eingeschaltet, wenn eine Taste

betätigt wird. Da die Birne jedoch nur EIN oder AUS sein kann, der Empfänger aber mehrere Tasten unterscheiden muss, wird die Birne nicht dauerhaft eingeschaltet sondern mehrmals durch einen kleinen Computer im Handsender ein- und ausgeschaltet. Der Empfänger erkennt diese "Blinkcodes" und kann die gewün-<br>schten Befehle ausführen. Man kann diese Blinkcodes mit dem Morsen vergleichen. Auch hier kann man durch Punkt (Licht aus) und Strich (Licht an) eine Nachricht oder Befehl übertragen.

Stellen wir uns vor, dass jede Taste des Senders einen bestimmten Code hat, der vier Informationen (auch Bit genannt) überträgt. Jedes zu übertragende Bit besteht dabei aus zwei Teilen. Im ersten Teil wird die Birne eingeschaltet, im zweiten Teil wird sie wie-der ausgeschaltet. Jeder Taste wird ein bestimmtes Muster von Einschaltzeit der Birne zu Ausschaltzeit zugeordnet. Bild 1 zeigt für unser Beispiel so ein Muster für drei Tasten. Wird Taste 1 gedrückt, schaltet sich die Birne 2 Sekunden ein, danach eine Sekunde aus. Anschliessend wird die Birne eine Sekunde eingeschaltet und zwei Sekunden ausgeschaltet. Dieser Vorgang wiederholt sich noch zweimal. Erst dann sind vier Bit übertragen worden. Wird Taste zwei gedrückt, schaltet sich die Birne erst eine Sekunde ein, zwei Sekunden aus, danach zwei Sekunden ein und eine Sekunden aus, danach zwei Sekunden ein und eine Sekunde aus, usw. Der Unterschied liegt also in der unterschiedlichen An-ordnung der Einschalt- zu den Ausschaltzeiten. Der Empfänger misst nun die Zeit, wie lange die Lampe geleuchtet hat lange diese ausgeschaltet war und kann aus diesem "Muster"<br>erkennen, welche Taste am Sender gedrückt wurde.

Statt der Birne befinden sich im Handsender des IR-Control Sets jedoch elektronische Bauteile, die infrarotes Licht aussenden.<br>Dies hat den zusätzlichen Vorteil, dass es in Räumen durch<br>Wände und Decken wesentlich besser reflektiert wird als sichtbares Licht. Man braucht den Handsender daher nicht unbedingt in die

Richtung des Modells zu halten (s. Bild 2). Auch sind die Ein-/ Ausschaltzeiten der Birne wesentlich kürzer als in unserem

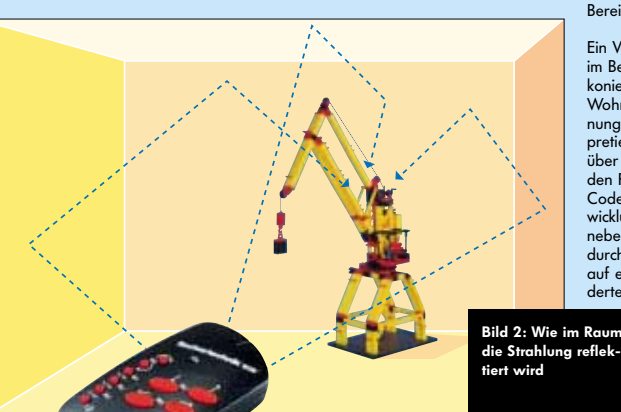

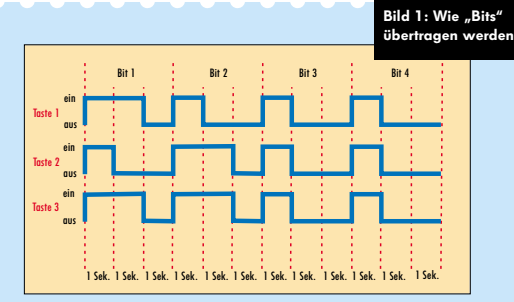

Beispiel.

An diesem Beispiel erkennt man auch, dass zwei Tasten nicht gleichzeitig gedrückt werden dürfen. Jede Taste hat Ihr eigenes Muster. Werden zwei Tasten gleichzeitig gedrückt, weiss der Sender nicht, welches Muster er übertragen soll. In diesem Fall sendet er also keine Befehle.

Das dargestellte Übertragungsverfahren soll veranschaulichen wie es funktioniert. In der Praxis ist es jedoch etwas komplizierter. Als die ersten Geräte mit Infrarotfernbedienung auf den Markt kamen, erkannte man bei Phillips als erstes die entstehenden Probleme. Wenn jeder Hersteller seinen eigenen "Code" verwen-<br>det, dann kann es sehr leicht Überschneidungen geben. Es wäre<br>also denkbar, dass beim Ausschalten des Fernsehers des Herstellers Müller plötzlich die Stereoanlage des Herstellers Maier auf voller Lautstärke loslegt oder der Videorecoder des Hersteller Schulz die Aufnahme abbricht, nur weil die Lautstärke am Fernseher geändert wurde. Daher entwickelte Phillips den RC5 - Code, der heute von vielen Herstellern verwendet wird. Hier ist genau festgelegt, welchen Code jede Taste an einer Fernsteu-erung verwenden darf. Das IR-Control Set arbeitet auch mit diesem RC5 - Code und verwendet einen dafür reservierten Bereich.

Ein Vorteil, den die "Normung" bringt, zeigt sich an einem Beispiel<br>im Bereich schwerstbehinderter / gelähmter Menschen. Die Dia-<br>konie Anstalten in Bad Kreuznach statten schon seit Jahren die Wohnungen gelähmter Menschen mit PC und Spracherken-nungssoftware aus. In Verbindung mit spezieller Hardware interpretiert der PC die gesprochenen Worte als "Befehle" und sendet<br>über ein Infrarotmodul die vorher eingespeicherten Codes in<br>den Raum. Damit wurden bisher Fernseher, Radio, usw., die RC5 -Code verwenden, geschaltet. In Zusammenarbeit mit dem Ent-wicklungsteam des IR-Control-Sets können nun gelähmte Kinder neben dem Schalten des Fernsehers auch fischertechnik-Modelle durch Sprache ansteuern. In Verbindung mit dem Empfänger "2" auf einem zweiten Fahrzeug ist es nun auch möglich, dass behinder und nicht behinderte Menschen zusammen spielen können.

# 1998 1998

#### **Das neue IR CONTROL SET im Detail**

#### Das neue

IR CONTROL SET ist die erste fischertechnik Fernsteuerung, die mit Infrarotlicht arbeitet. Bis zu zwei Empfänger mit je drei Motoren / Lampen können mit dem leistungsstarken Sender (ca. 15m Reichweite in geschlossenen Räumen) gesteuert werden. Ideal lässt es sich mit den

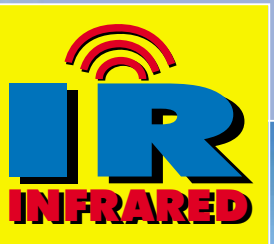

Neuheiten Hafenkräne (Motoren nicht vergessen) und

dass insgesamt sechs Motoren zu schalten sind.

Der zweite Empfängerbaustein (Typ "2" im blauen Gehäuse) kann über den Einzelteilservice ab Anfang November bezogen werden.

Auch wenn der Empfängerbaustein auf den ersten Blick als "Winzling" (30x60x25mm) erscheint, so hat er es doch in sich. Er ist so vollgepackt mit Elektronik, dass man durch den transparenten Deckel fast keine Leiterplatine sieht. Nur durch die Verwendung modernster Bauteile in Verbindung mit einer doppelseitigen Bestückung der Platine und der zusätzlichen Montage von Bauteilen "über den anderen" konnte der Empfänger so klein gehalten werden. Dabei ist die Elektronik zum Schalten schlossen. Die beiden Eingänge "A" und "B" werden beim Einschalten abgefragt und dienen zum Steuern der drei Betriebsarten "Normalbetrieb", "Servofunktion" und "Raupenbetrieb" des Empfängers. Eine Leuchtdiode im Empfänger zeigt durch unterschiedliche Blinkpausen nach dem Einschalten an, in welcher Betriebsart sich der Empfänger befindet. Der Anschluss an die Energieversorgung (6-9 Volt) erfolgt durch ein ca. 30cm langes Kabel am Empfängerbaustein.

FAN-CLIIR NEWS 02/28

In der normalen Betriebsart werden die Ausgänge entsprechend den Tastendrücken auf dem Handsender geschaltet.

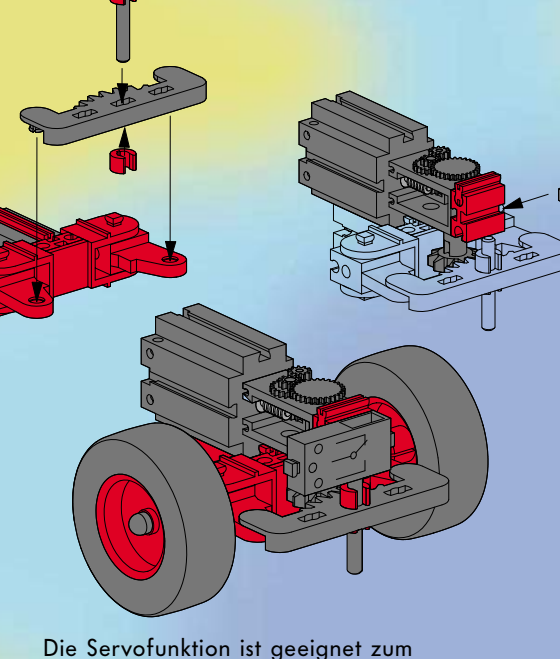

Industry Robots (enthält 4 Motoren) kombinieren.

Das IR Control Set besteht aus einem Sender, einem Empfängerbaustein (Typ "1" im schwarzen Gehäuse) mit zwei Befestigungsbausteinen und der Anleitung.

Der Sender hat 11 rote Tasten zum Schalten von drei Motoren. Alle drei Motoren können dabei in zwei Geschwindigkeitsstufen (schnell/langsam) betrieben werden. Ferner kann der Sender zwischen Empfänger "1" und Empfänger "2" umschalten, so

der Motoren identisch mit derer im Intelligent Interface. Der Vorteil liegt "auf der Hand": der Empfänger lässt sich in jedes Modell einbauen.

**INFRARED IRRANED INFRARED IRRANED** 

Da der Empfänger einen eigenen kleinen Mikrocontroller (= Mikroprozessor mit Speicher und Steuerleitungen) besitzt, konnten zusätzliche Funktionen einprogrammiert werden.

Der Empfänger hat acht Anschlüsse auf der Oberseite. Hier werden die drei Motoren (M1 bis M3) angeSteuern der Lenkung eines Fahrzeuges. Durch Druck einer Taste des Motors 2 lenkt das Fahrzeug. Nach dem Loslassen der Taste am Sender "stellt" der Empfänger die Geradeausfahrt automatisch wieder ein. Möglich wird dies dadurch, dass ein Minitaster (nicht im Lieferumfang), der an den Eingängen A und B des Empfängers angeschlossen ist, bei Geradeausfahrt durch eine "Nase" an der Lenkung betätigt wird. In der Anleitung ist beschrieben, welche Teile für die "Nase" benötigt werden siehe oben).

In der Raupenbetriebsart steuert der Empfänger automatisch die Motoren 1 und 2 gleichzeitig an. Diese Betriebsart eignet sich für Kettenfahrzeuge mit je einem Motor für jede

#### Seite. Bei Geradeausfahrt oder Rückwärtsfahrt werden die Motoren gleichsinnig angesteuert, beim Lenken nach links oder rechts drehen die Motoren gegensinnig. Das Fahrzeug kann also auf der Stelle drehen.

NEWS 02/98 **FAN-CLI** 

Der Empfänger kann aber noch mehr. Jeder Motor kann in zwei Geschwindigkeiten betrieben werden (volle Leistung/halbe Leistung).

Da der Sender durch die Tasten "1" und "2" zwischen den beiden Empfängern umschalten kann ist es nun also möglich, einen King of the Road mit Empfänger "1" und drei Motoren zu steuern. Motor 1 dient zum Antrieb, Motor 2 steuert die Lenkung und Motor 3 fährt die Pritschenbretter am angehängten Tieflader hoch und runter. Eine Raupe mit eingebautem Empfänger "2" kann dann mit dem gleichen Handsender auf den Tieflader gefahren werden, wenn "Feierabend" ist.

### **Teach in…**

oder: die bequeme und einfache Art, einen Roboter zu programmieren!

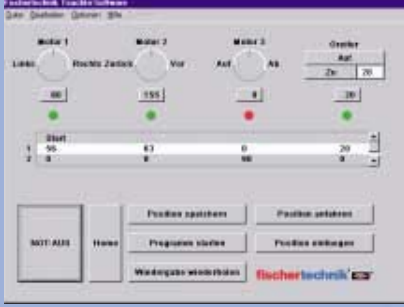

Teach-In, dieser englische Begriff bedeutet so viel wie "Einlernen" oder "Beibringen". Bei diesem Verfahren wird ein Roboter von einem Bediener direkt über ein Eingabegerät (Joystick, Maus) gesteuert. Während der Ansteuerung des Roboters speichert sich dieser alle Bewegungen, um die gespeicherten Positionen nach dem Einlernen mit grosser Geschwindigkeit und optimierten Fahrwegen immer zu wiederholen. Der Bediener kann den Roboter direkt steuern und muss nicht zahlreiche Koordinaten manuell eingeben. Dadurch wird die Programmierung erheblich vereinfacht und die Programmierdauer wesentlich verkürzt.

**SEITE 5**

 $E \cup T$ 

S

 $\mathbf{u}$ 

<u>In</u>

### **INDUSTRY ROBOTS**

Nachdem Ihr den Roboter verkabelt habt, startet Ihr das Teach-In-Programm (dieses liegt der Packung bei). Es funktioniert allerdings nur auf 32- Bit-Systemen, wie Windows 95). Dieses Programm wurde übrigens in der Programmiersprache C++ geschrieben, mit dem in aller Regel auch Eure Computerspiele und etliche andere Anwendungen programmiert werden.

Ihr könnt nun mit der Maus die Motoren steuern und die Positionen speichern. Wenn Euer Programm fertig ist, wird der Roboter den Weg abfahren.

Ihr braucht keine Befehle lernen oder Bausteine anordnen, sondern müsst im Prinzip lediglich die Maus bewegen.

Bei unseren Tests erwies sich das Programmieren als wirklich grosser Spass!

# 1998 1998

**Auch diesmal wieder ein herzliches Dankeschön an alle, die uns Fotos von selbstentwickelten fischertechnik-Modellen gesendet haben, auch wenn leider nicht alle Ideen vorgestellt werden können.**

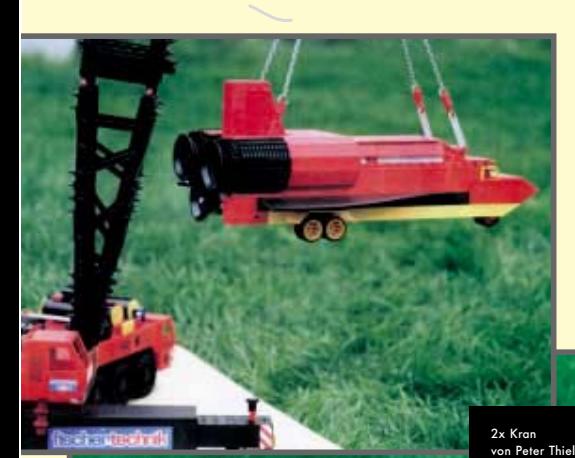

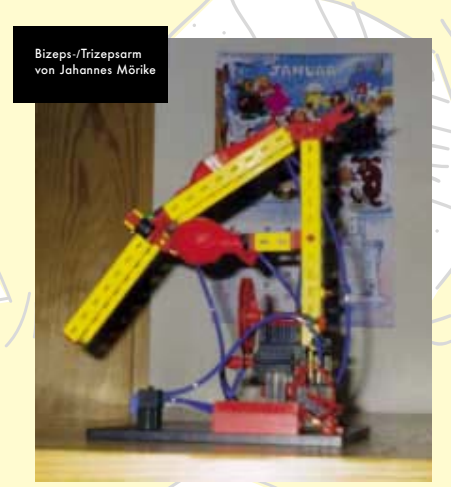

Dass man mit fischertechnik auch gute Noten erzielen kann, hat uns Johannes Mörike aus Pliezhausen berichtet. Für den Biologieunterricht konstruierte er einen pneumatischen Bizeps-/Trizepsarm aus fischertechnik, der anschaulich die Funktion des menschlichen Armes simuliert. Echte Bionic.

(he she sheeting

Christoph Hederer aus Renningen hat diese Nachttischlampe aus reiner Not ersonnen, da seine vorherige zu hell leuchtete. Folglich wurde Christoph abends beim Lesen eines spannenden

**FAN-CLUB** NEWS 02/98

Buches ertappt, obwohl er eigentlich schlafen sollte. Mit seiner fischertechnik-Lampe hat er diese Probleme nicht mehr, da zum einen die Lampe nicht so hell ist und zum anderen

das Licht abgeschirmt wird. Bestimmt auch eine gute Idee für das ein oder andere Clubmitglied...

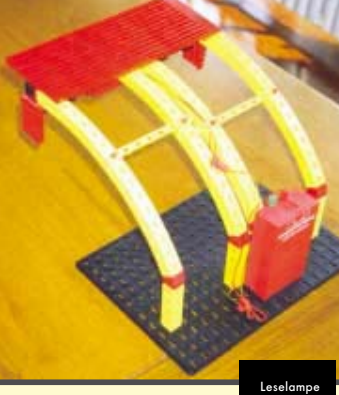

von Christoph Hederer

Janosch Woschek aus Dinkelsbühl hat uns ein Bild seiner Radarstation zugesandt. Der Radarschirm ist beweglich.

Peter Thiel aus Hünstetten hat uns diese Bilder von seinen phantatischen Super-Modellen geschickt, die wir Euch nicht vorenthalten möchten. Herr Thiel stellt einige Modelle auch in verschiedenen Spielwarenläden aus, um zu zeigen, was mit fischertechnik möglich ist.

Die Fotos zeigen ein Space-Shuttle am Haken eines gigantischen Autokrans. Diesen seht ihr auf dem anderen Bild im Detail.

Robert Reiter aus Berchtesgarden war bei seinem Opa im Ruhrgebiet zu Besuch. Dort war er so fasziniert von den Steinkohle-Fördertürmen, dass er, kaum zu Hause angekommen, so einen Turm konstruiert hat.

**SEITE 6** ш Ē. ທ

Steinkohle-Förderturm von Robert Reiter

Radarstation von Janosch Woschek